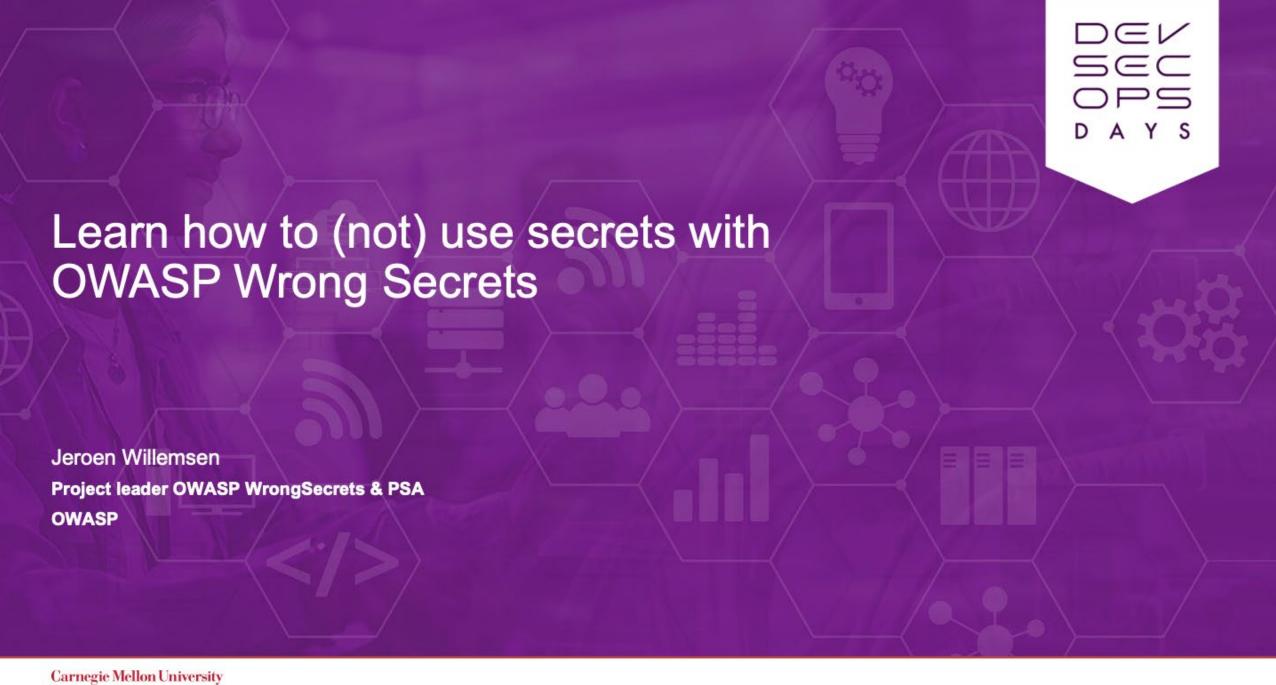

## About me

Jeroen Willemsen

https://allmylinks.com/commjoenie

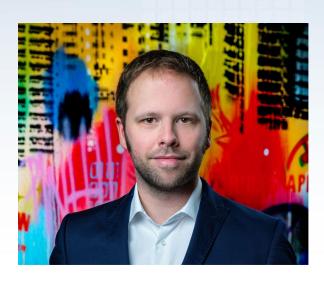

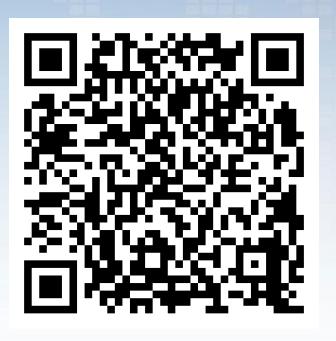

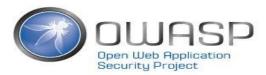

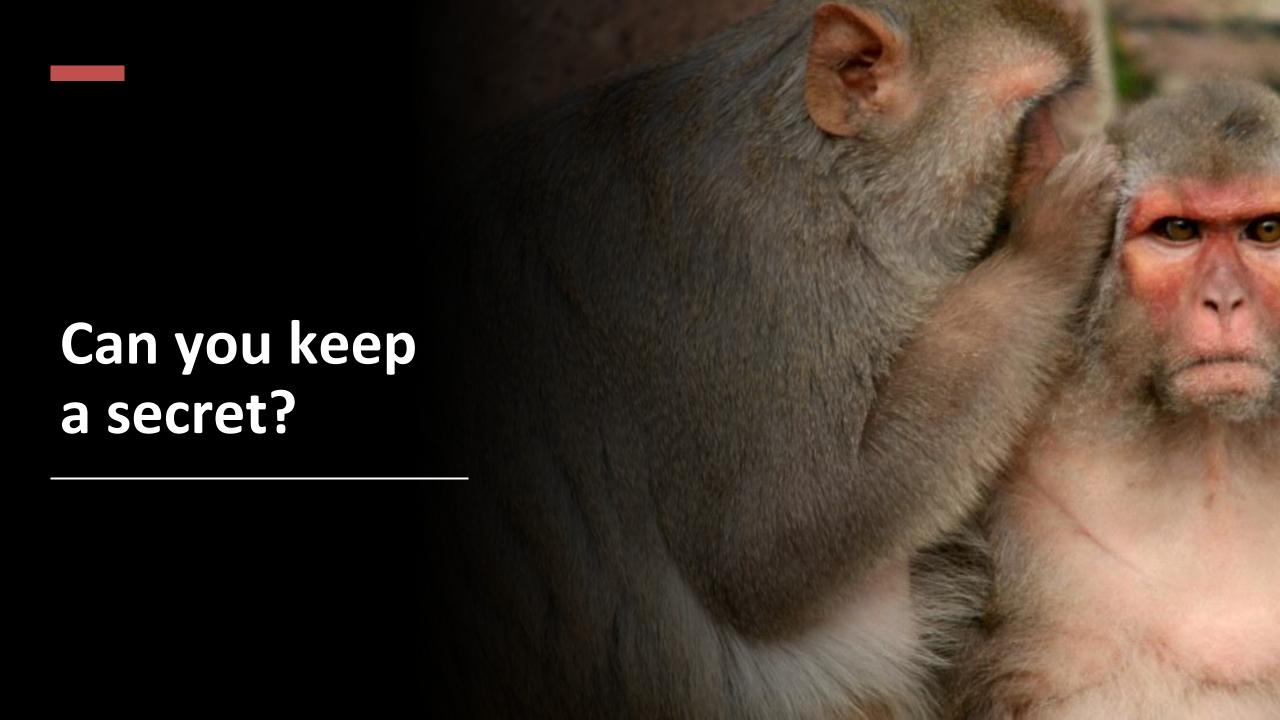

# Examples of secrets

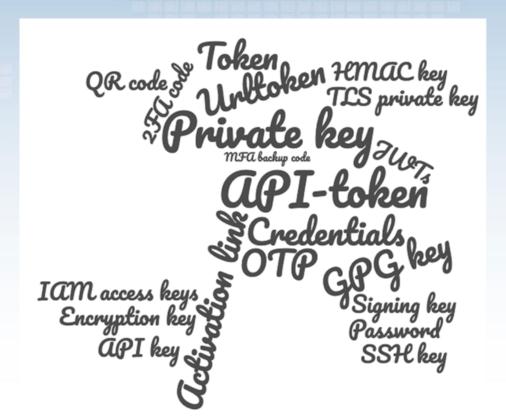

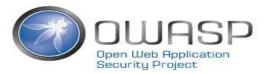

# Where would you store a secret when on K8S?

- · In code?
- In your container?
- In your K8s...?
- In your secrets manager?
- In your platform providing solution?
- In your...?

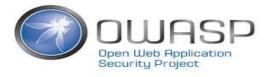

## If you had to rotate all your organization's secrets...

- Q Do you know where they are?
- **3** Do you know their purpose?
- ② Can you rotate timely?
- Do you....

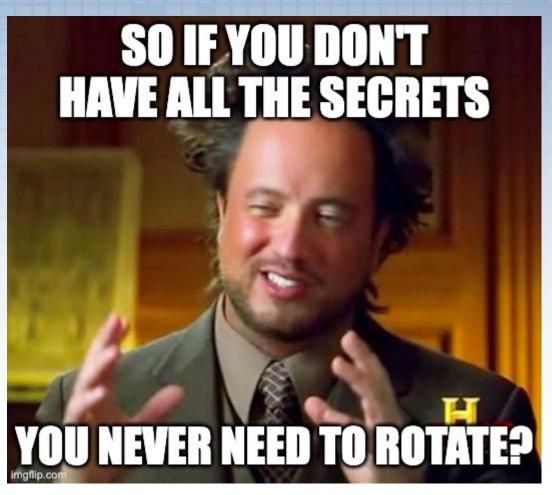

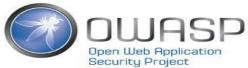

# Can you tell us

- When your secret was last "borrowed" by your excolleague?
- When your secret was not working anymore?

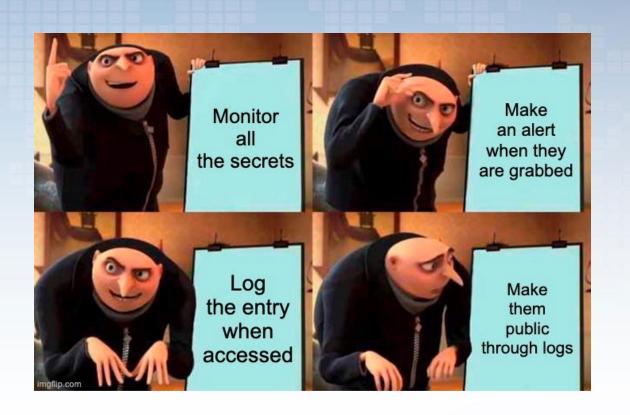

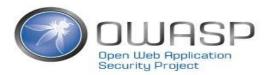

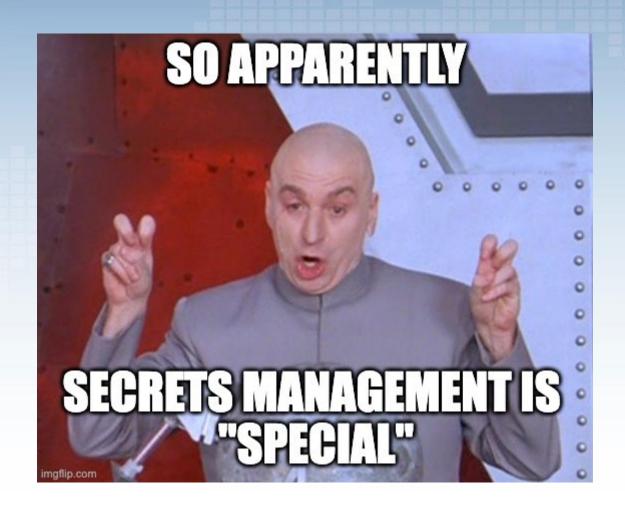

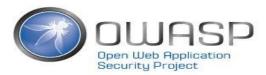

# Introducing Project WrongSecrets

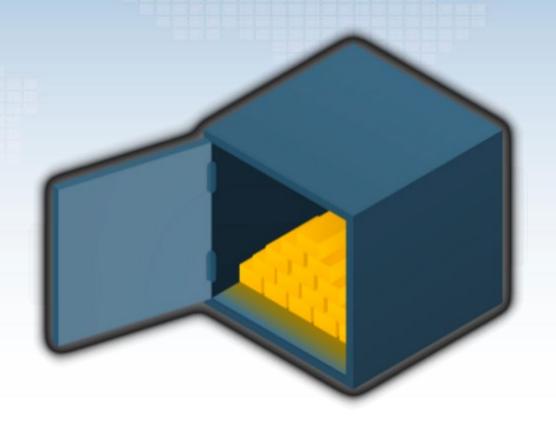

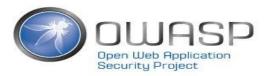

# Today

- Project WrongSecrets
- · Docker Demo on Heroku
- AWS Demo
- A few take-aways
- · Where do we go from Here?

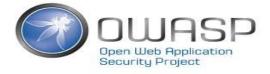

### What is it?

Vulnerable app & secret detector testbed

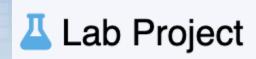

- Goals:
  - Educate on secret management and its pitfalls
  - Help people reflect on their secrets management strategy
  - Promote secrets management as important facet of security

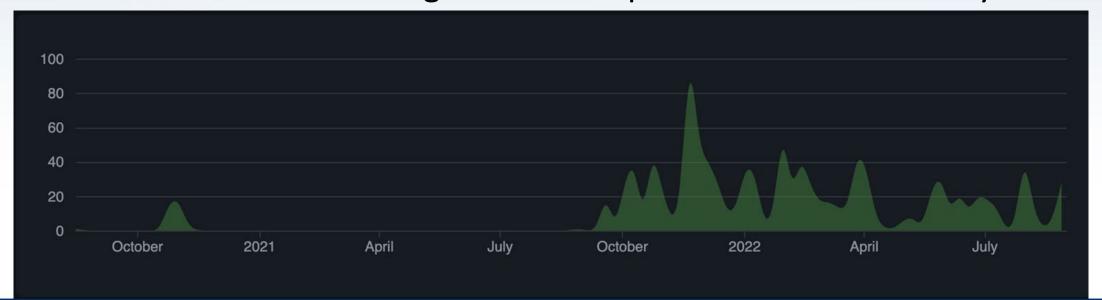

## Special Thanks

#### Leaders:

- Ben de Haan @bendehaan
- Jeroen willemsen @commjoen

#### Top contributors:

- Nanne Baars @nbaars
- Marcin Nowak @MarcinNowak-codes
- Joss Sparkes @remakingeden
- Tibor Hercz @tiborhercz
- Filip Chyla @fchyla
- Dmitry Litosh @Dlitosh
- Josh Grossman @tghosth
- Spyros @northdpole

- Mike Woudenberg @mikewoudenberg
- Ruben Kruiver @RubenAtBinx
- Finn @f3rn0s
- Alex Bender @alex-bender
- Rick M @kingthorin

#### Testers:

- Dave van Stein @davevs
- Marcin Nowak @MarcinNowak-codes
- Marc Chang Sing Pang @mchangsp

#### Special mentions for helping out:

- Madhu Akula @madhuakula
- Björn Kimminich @bkimminich

### Overall architecture

Challenges at every layer

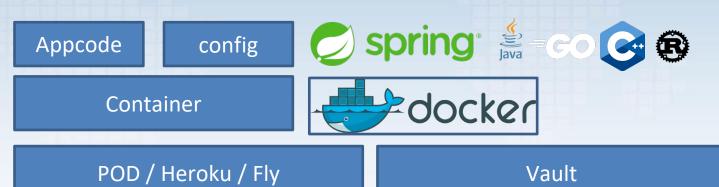

HashiCorp VauIt

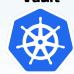

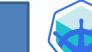

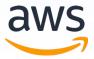

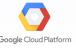

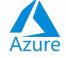

Minikube / Okteto / AWS / GCP / Azure

K8s

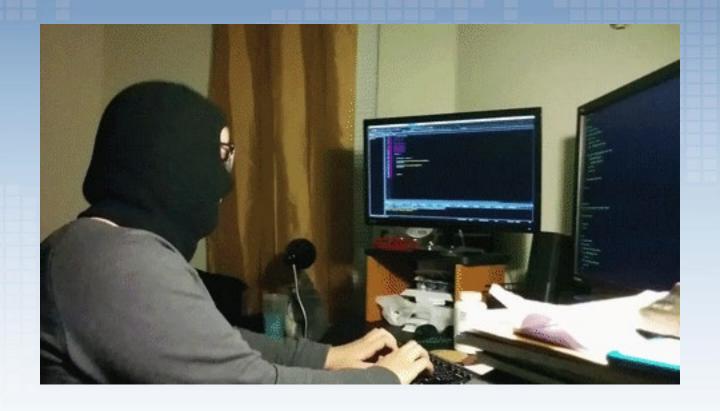

### **Docker Demo at Heroku**

Why hardcoding secrets in application code & docker containers are a bad idea

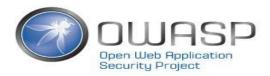

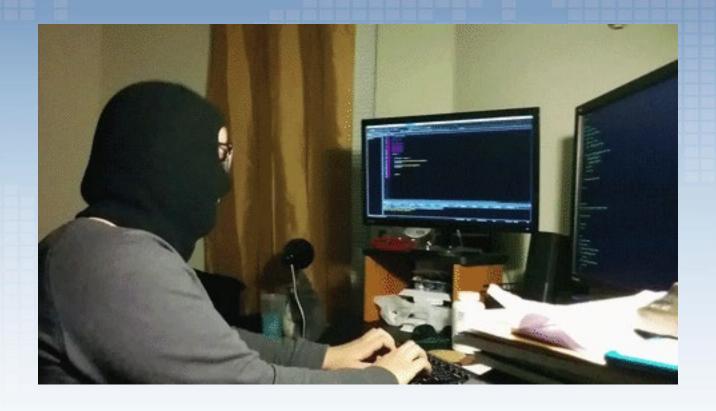

### **AWS Demo**

Terraform State should always be protected & Kubernetes defaults might not be helpful either.

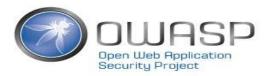

## Soo how should we do it?

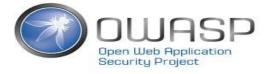

### So how should we do it?

#### Resources/further reading on secrets management:

- Blog: 10 Pointers on Secrets Management
- OWASP SAMM on Secret Management
- The secret detection topic at Github
- OWASP Secretsmanagement Cheatsheet
- Open CRE on Secrets Management

### Use OWASP WrongSecrets as a secret detection benchmark

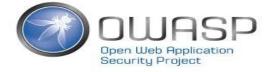

# A few takeaways

- Never hardcode anywhere
- Don't just trust defaults
- Rotate secrets/use ephemeral secrets
- Reduce blast radius
- Reduce exposure
- Have logging & alerting in place!

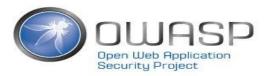

# Where do we go from here?

- LCM activities (Dependencies, K8s version, Terraform version)

- Improve development experience with better live-reloading

Secret hiding in binaries (Swift?)

Other type of challenges and mistakes spotted in the wild

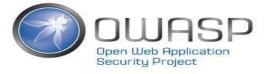

# Where do we go from here?

- Ul Improvements

Secret detection testbed extension.

Expanded CTF mode!

See: <a href="https://github.com/commjoen/wrongsecrets/issues">https://github.com/commjoen/wrongsecrets/issues</a>

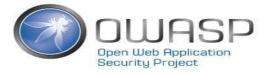

# We can really use your help!

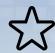

Promote <a href="https://github.com/commjoen/wrongsecrets">https://github.com/commjoen/wrongsecrets</a> GitHub Stars & social media

Take the project for a spin

Give feedback

File an issue or contact us on OWASP Slack in channel #projectwrongsecrets

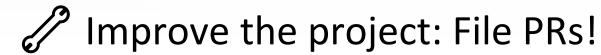

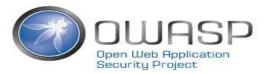

## Questions?

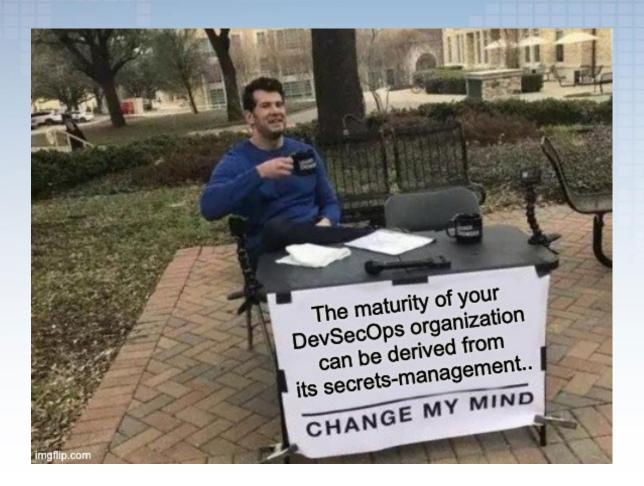

🏏 Twitter: @BJFdeHaan

Email: ben.dehaan@owasp.org

Twitter: @commjoenie

Email: jeroen.willemsen@owasp.org

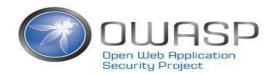